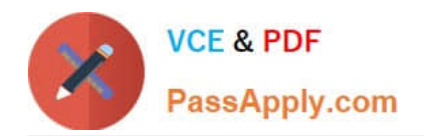

# **H35-210Q&As**

HCIA-Access V2.5

# **Pass Huawei H35-210 Exam with 100% Guarantee**

Free Download Real Questions & Answers **PDF** and **VCE** file from:

**https://www.passapply.com/h35-210.html**

100% Passing Guarantee 100% Money Back Assurance

Following Questions and Answers are all new published by Huawei Official Exam Center

**8 Instant Download After Purchase** 

**83 100% Money Back Guarantee** 

- 365 Days Free Update
- 800,000+ Satisfied Customers

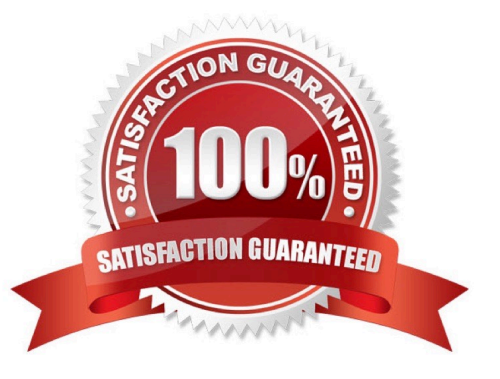

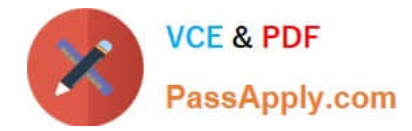

### **QUESTION 1**

(single) Does the MA5616\\'s uplink mode not include?

- A. GPON
- B. FE
- C. EPON
- D. GE

Correct Answer: B

#### **QUESTION 2**

(single) Where is the H.248 protocol used for?

- A. Between MGC and MGC
- B. MG and MG
- C. between MGC and MG
- D. Between MG and Swich
- Correct Answer: C

#### **QUESTION 3**

(single) What are the management protocols running between the OLT and the ONT in the GPON network?

- A. HGMP
- B. OAM
- C. OMCI
- D. DHCP

Correct Answer: C

### **QUESTION 4**

(single) Is the following description correct? The OLT supports the direct copying of user packet priorities as the priority of forwarding packets. It also supports local setting of priorities directly on the OLT.

A. True

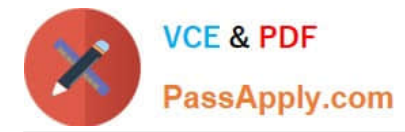

B. False

Correct Answer: A

## **QUESTION 5**

(multiple) UA2000 alarms are based on whether they are acknowledged and cleared. What are the alarm statuses?

- A. Unconfirmed not cleared
- B. confirmed not cleared
- C. Unconfirmed cleared
- D. Confirmed cleared
- Correct Answer: ABCD

[Latest H35-210 Dumps](https://www.passapply.com/h35-210.html) [H35-210 Exam Questions](https://www.passapply.com/h35-210.html) [H35-210 Braindumps](https://www.passapply.com/h35-210.html)